# **Bukit Panjang Government High School**

# **Subject Combination Option User Guide for Students (NA/NT)**

# **URL: https://bpghs.schoolhub.sg**

# **Log in**

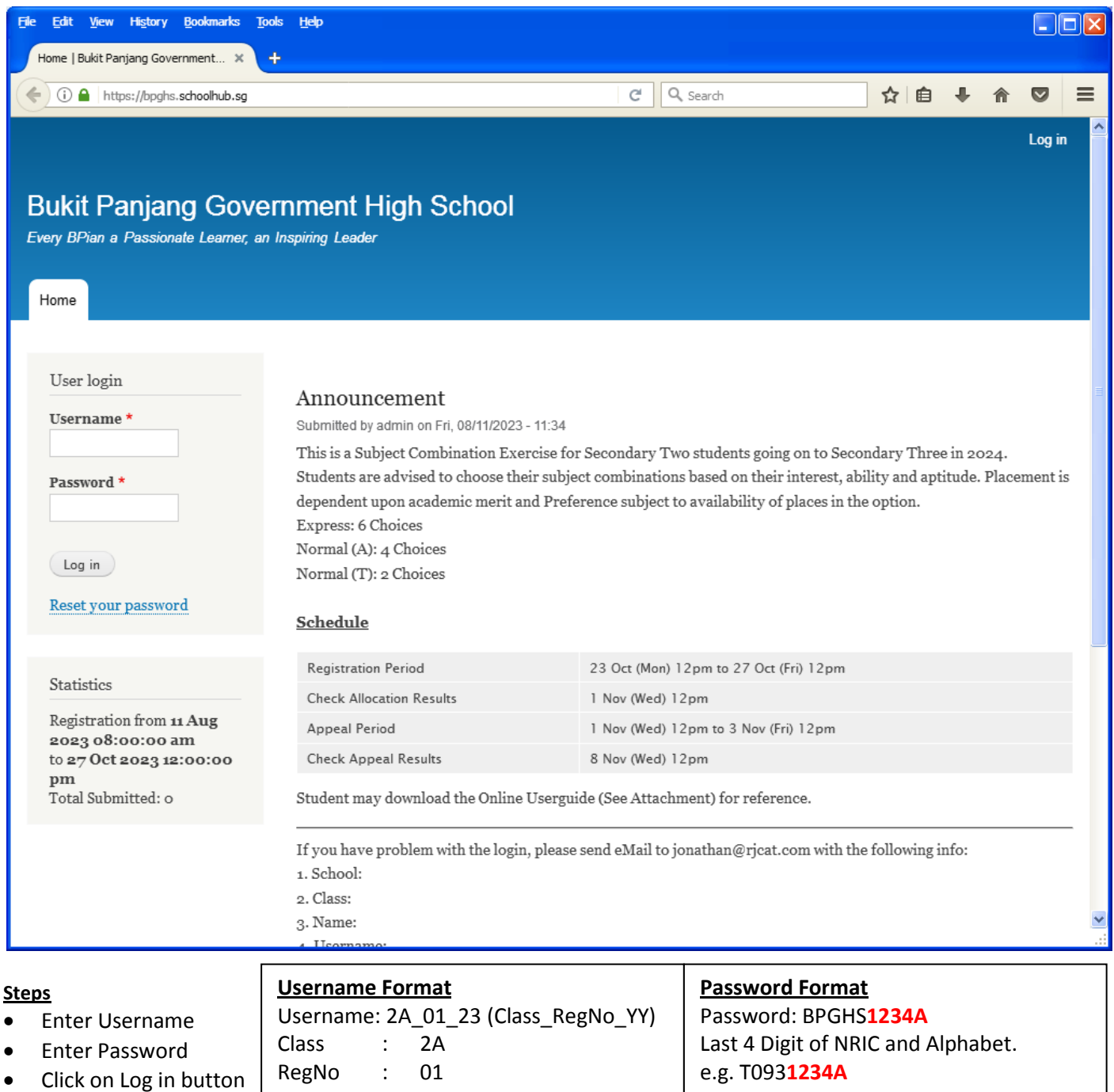

Year : 23

### **Main Menu**

Upon Successful login, you will see the main menu

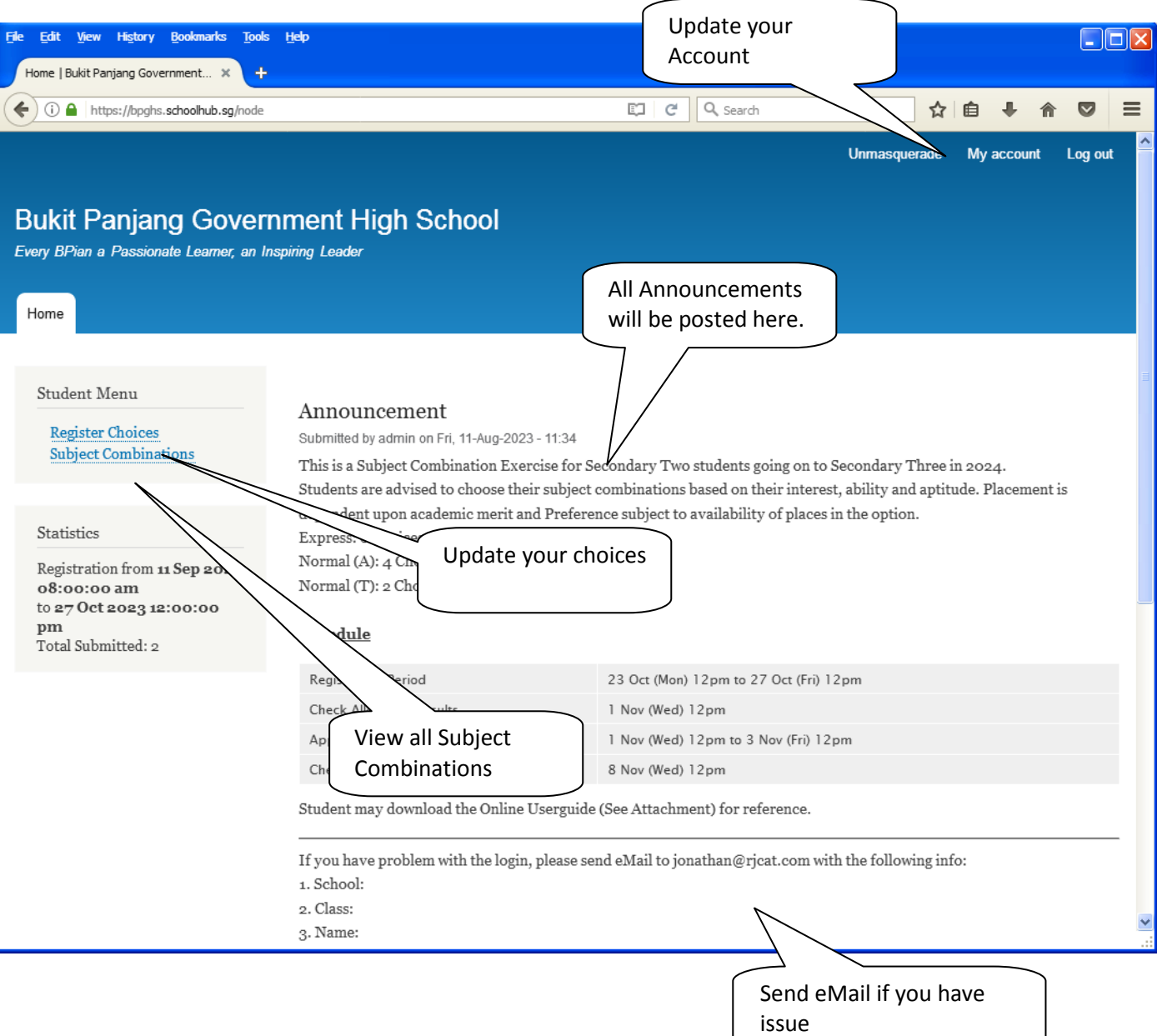

# **Update User Account**

You may change your password and update your eMail before you proceed to your Subject Combination choices.

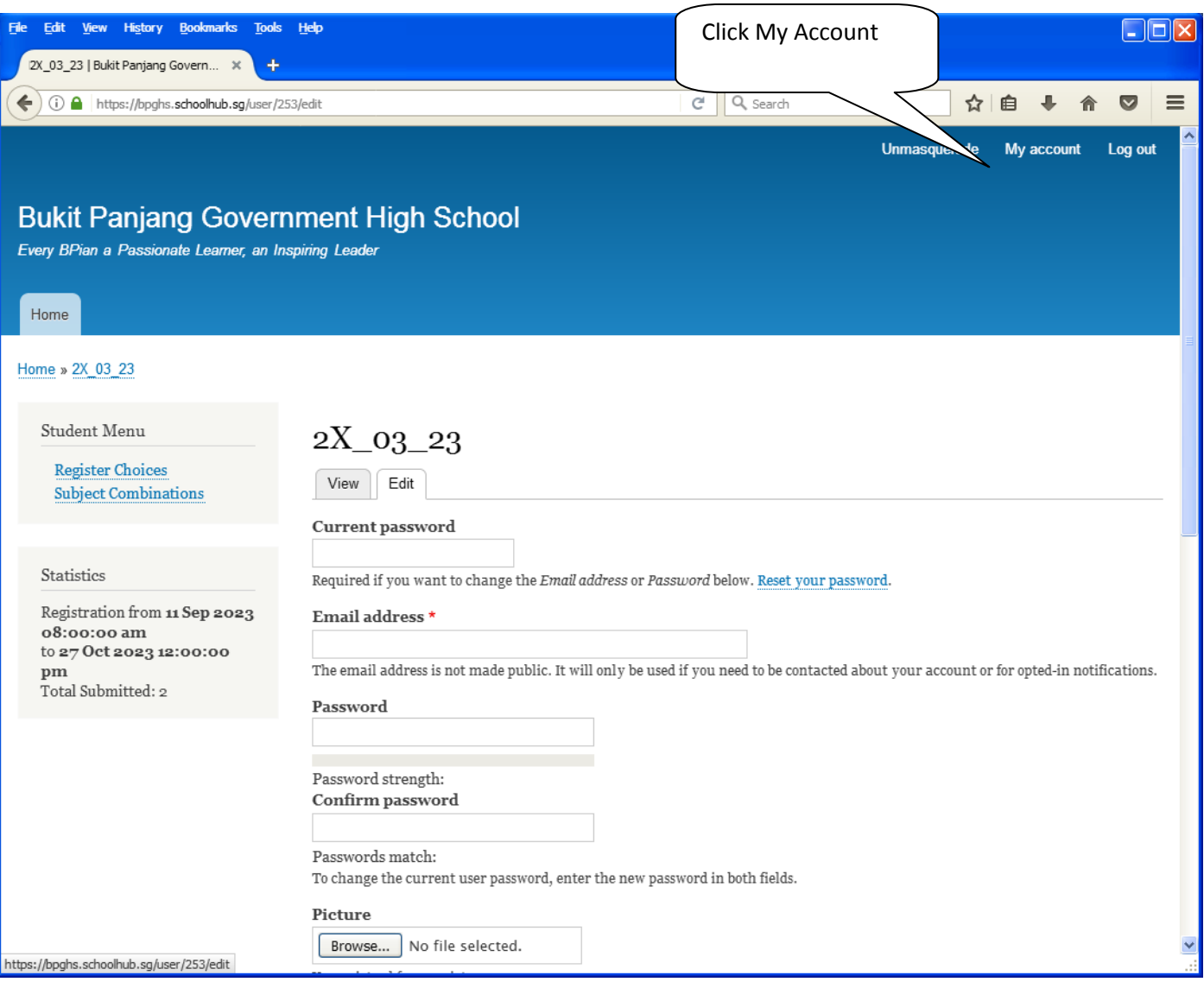

#### **Steps**

- Enter current password
- Update eMail Address
- Enter New Password (leave blank if you want to retain current password)
- Click on Save button

### **View Streaming Options**

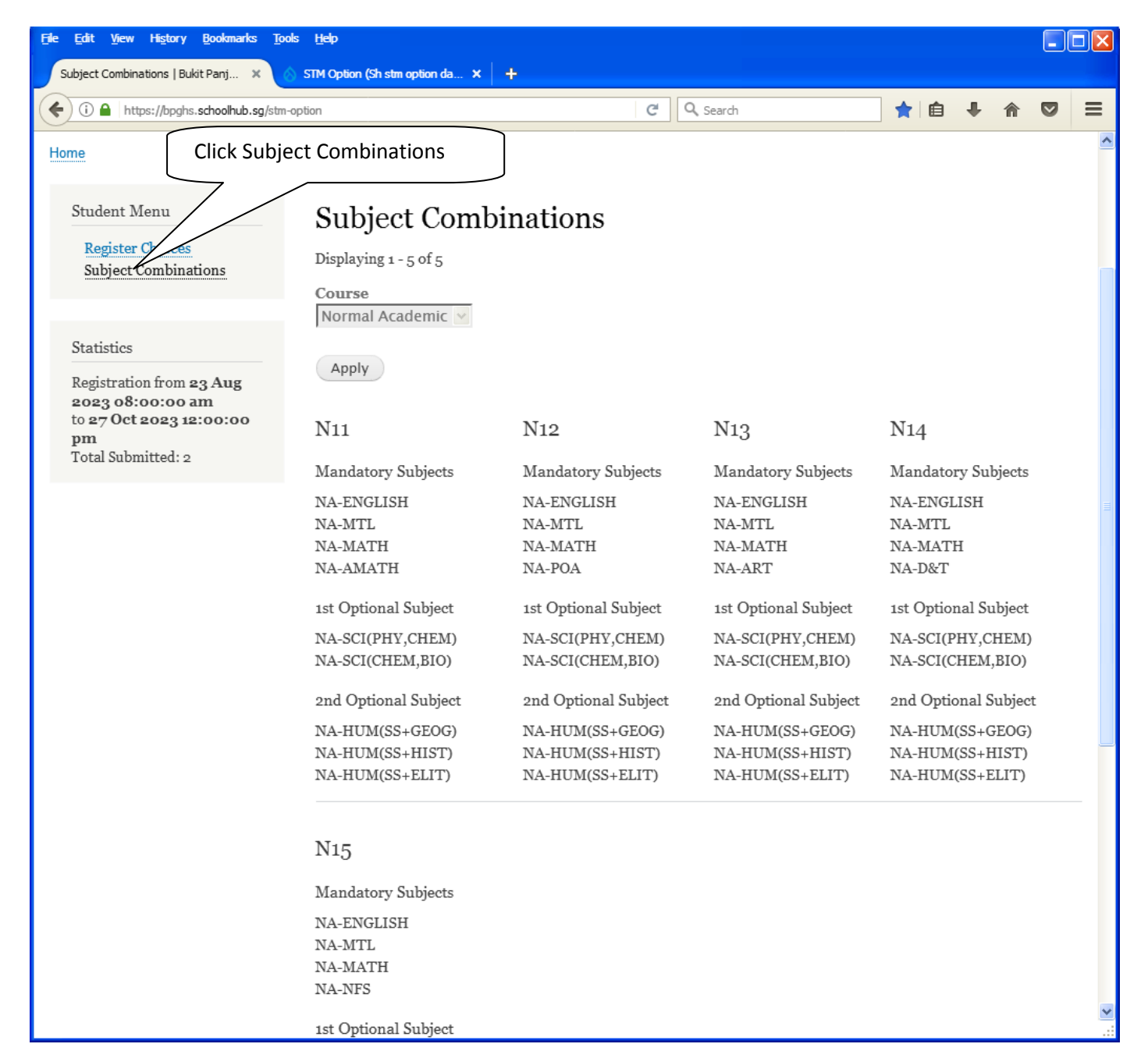

# **Registration of Choices**

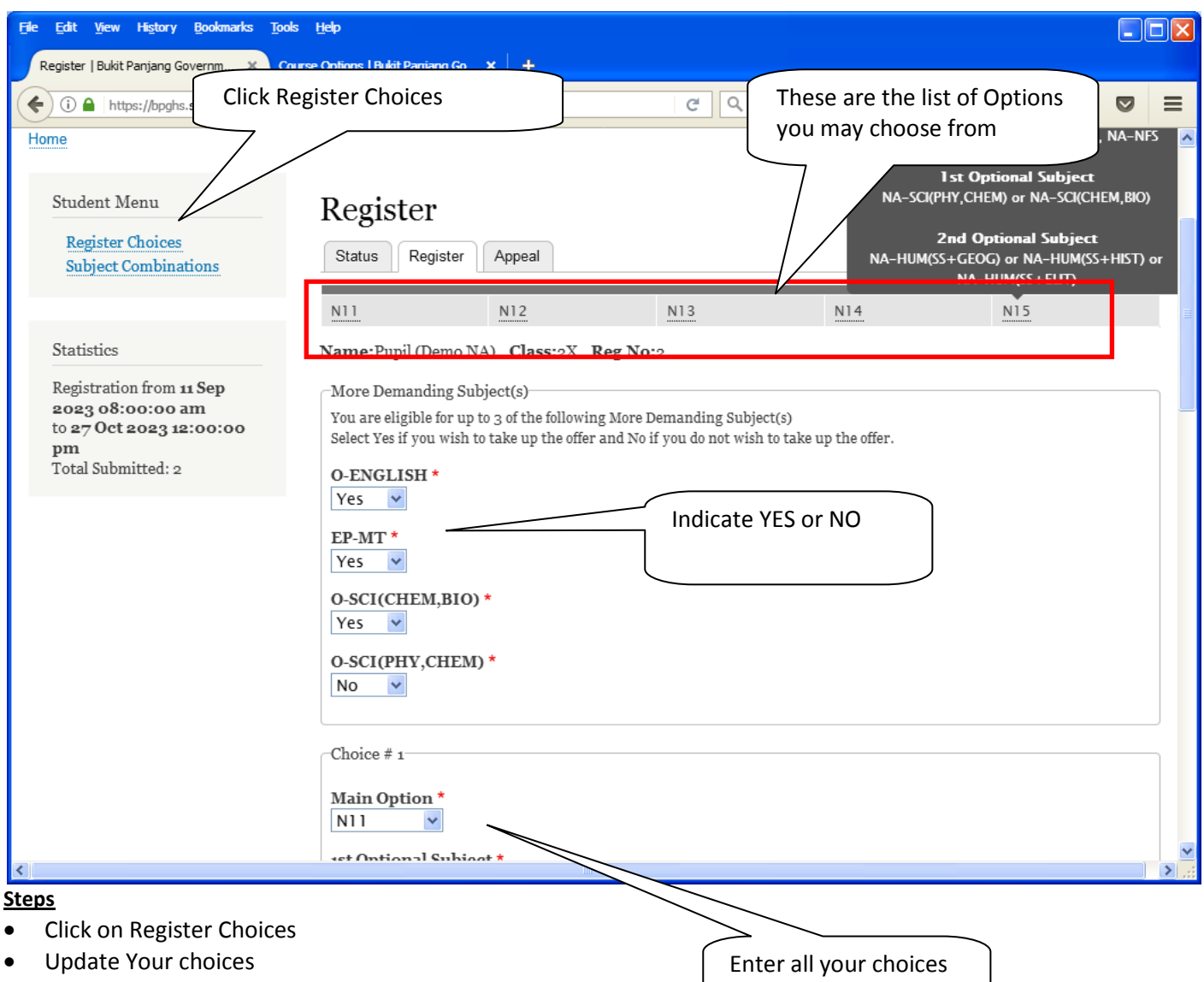

• Click Submit at end of screen

### Note:

You may change your choices any time before the closing date.

# **Print Confirmation Slip**

Once you have Submit Successfully, you may proceed to Print the Confirmation Slip.

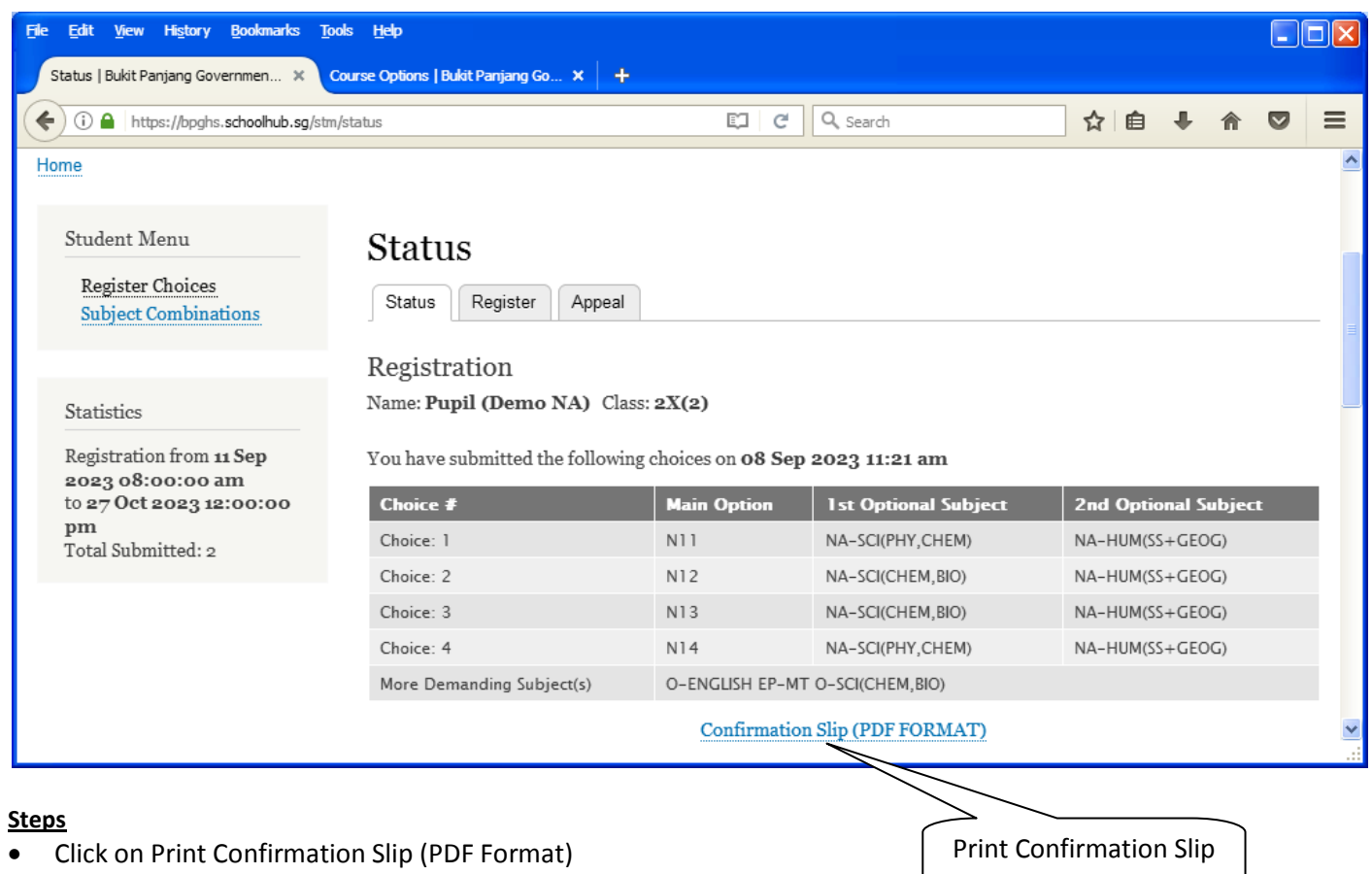

• The hard copy confirmation slip must be signed and filled in with a contact  $\Box$ b General **Office** 

Printed On : 16-Sep-2023

### **Bukit Panjang Government High School**

7 Choa Chu Kang Avenue 4 Singapore 689809 **Subject Combination for Secondary Three** 

#### **Confirmation Slip**

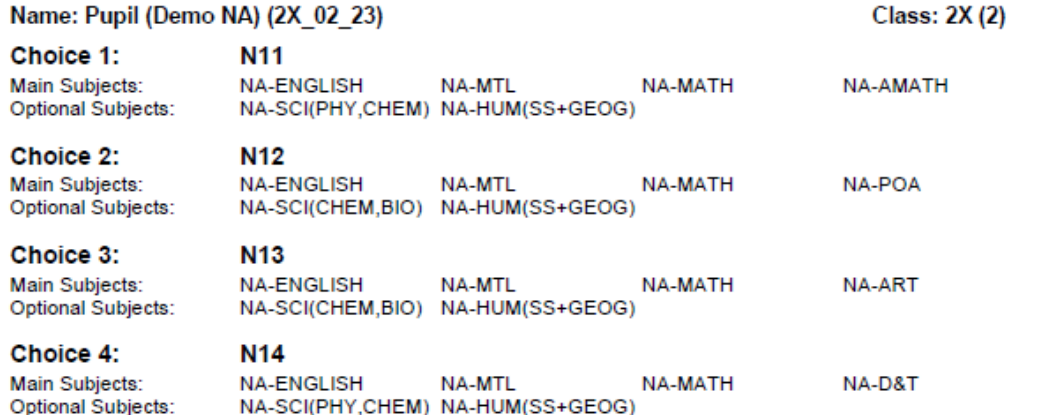

More Demanding Subject(s):

O-ENGLISH EP-MT O-SCI(CHEM,BIO)

Name & Signature of Parent/Guardian

**Contact Number** 

# **Check Placement**

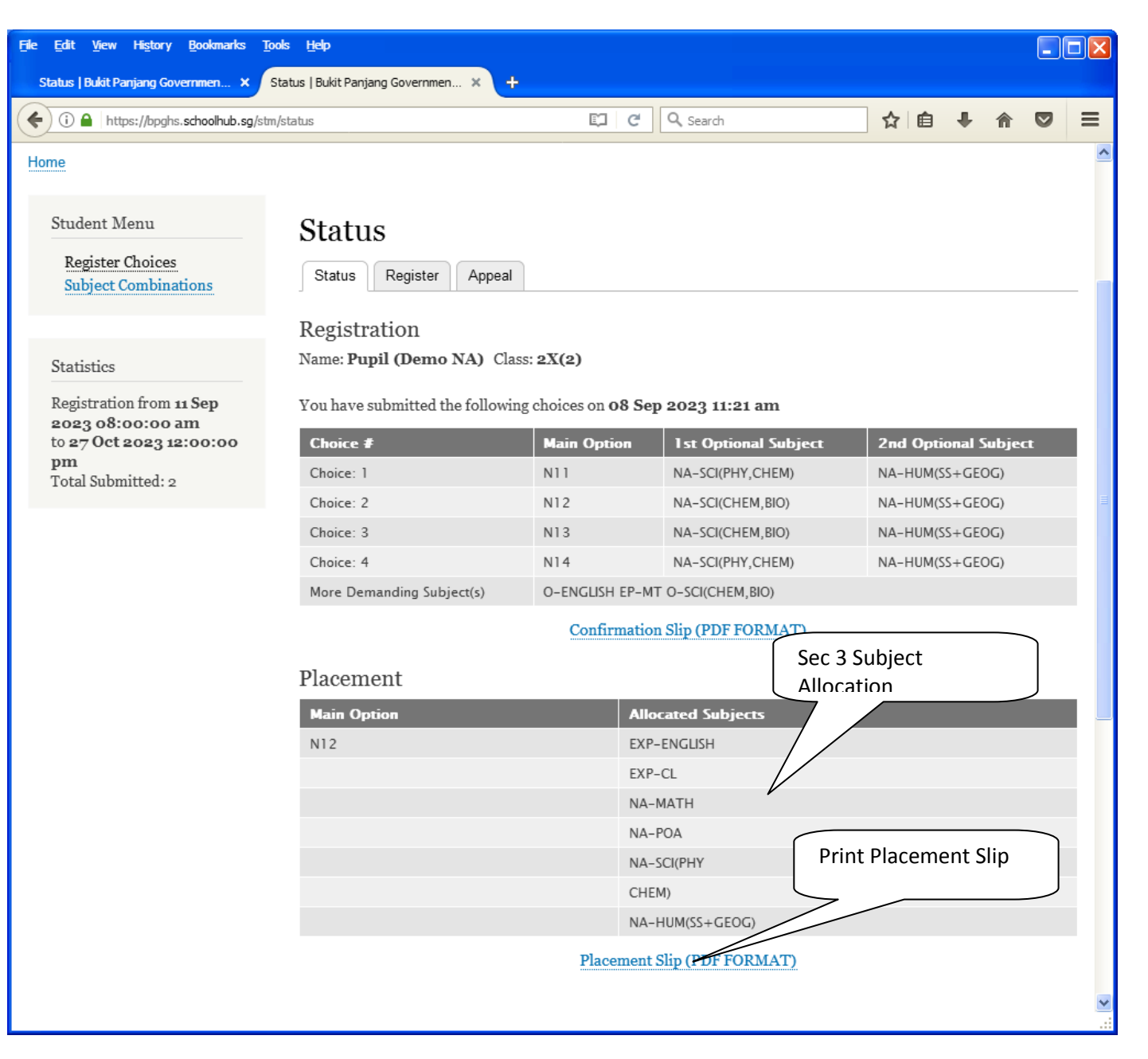

Printed On: 16-Sep-2023

# **Bukit Panjang Government High School**

7 Choa Chu Kang Avenue 4 Singapore 689809 **Subject Combination for Secondary Three** 

#### **Placement Slip**

Name: Pupil (Demo NA) (2X 02 23)

**Class: 2X (2)** 

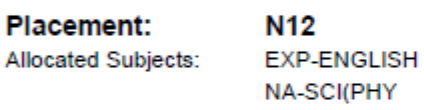

EXP-CL CHEM)

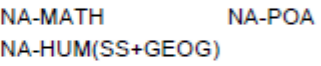

Name & Signature of Parent/Guardian

**Contact Number** 

# **Appeal**

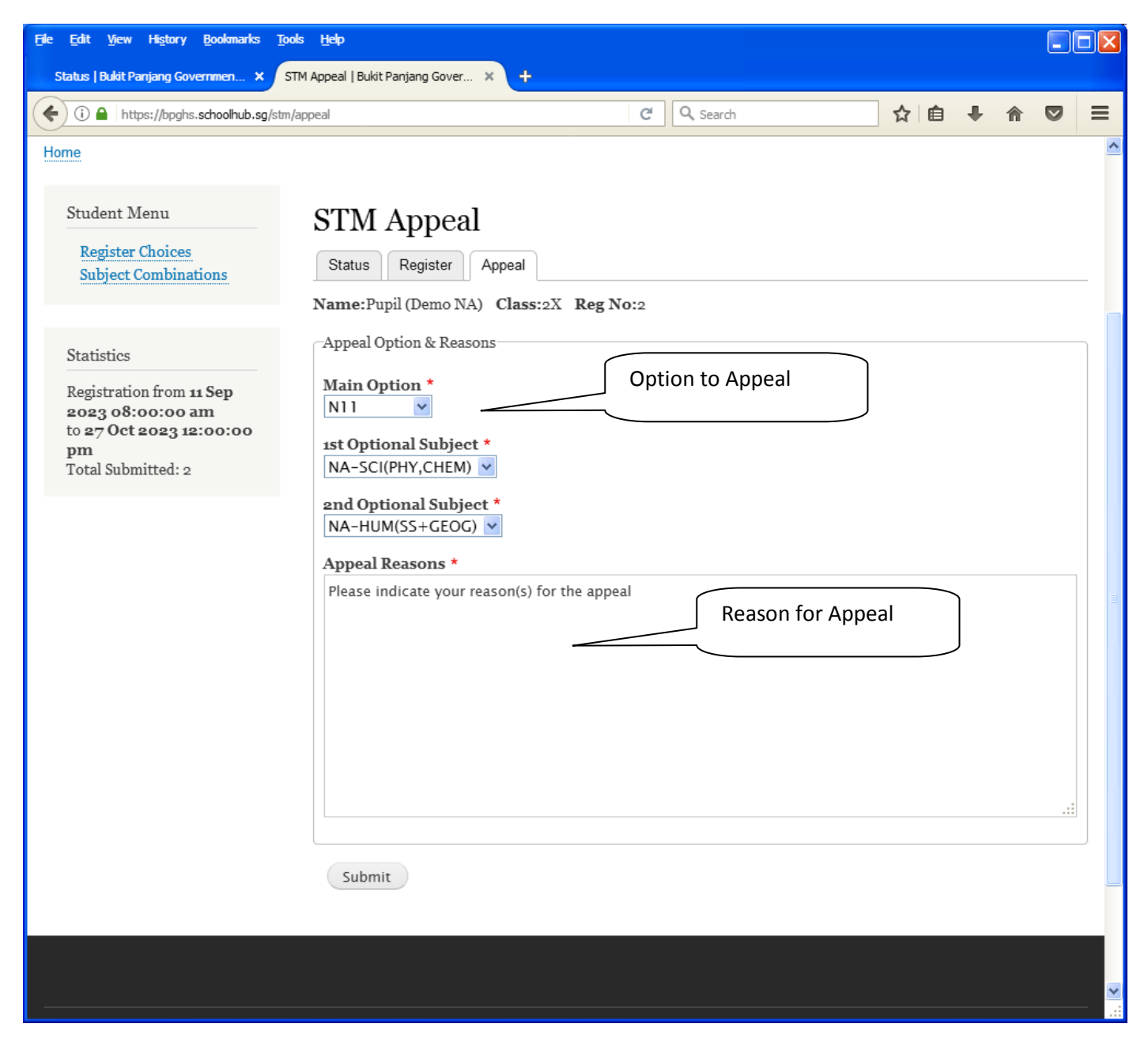

#### **Steps**

- Update Your Appeal
- Click Submit at end of screen

#### Note:

You may change your Appeal any time before the closing date.

# **Print Appeal Slip**

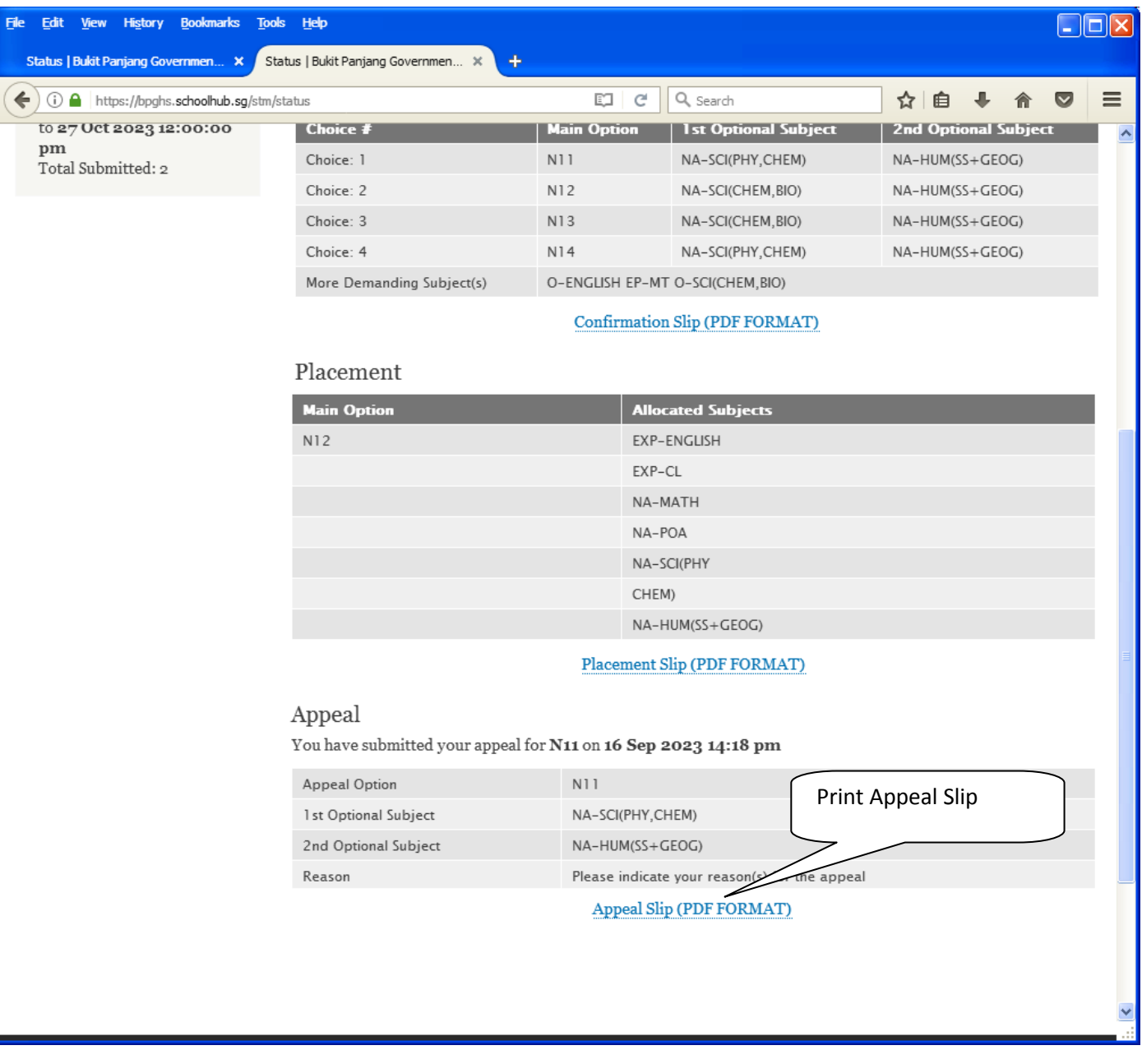

Printed On : 16-Sep-2023

### **Bukit Panjang Government High School**

7 Choa Chu Kang Avenue 4 Singapore 689809

#### **Subject Combination for Secondary Three Appeal Slip** Name: Pupil (Demo NA) (2X\_02\_23) **Class: 2X (2) Placement:** N<sub>12</sub> Allocated Subjects: **EXP-ENGLISH EXP-CL** NA-MATH NA-POA NA-SCI(PHY CHEM) NA-HUM(SS+GEOG) **Appeal Option: N11** Optional Subjects NA-SCI(PHY,CHEM) NA-HUM(SS+GEOG) **Appeal Reason:**

Please indicate your reason(s) for the appeal

Name & Signature of Parent/Guardian

Contact Number

# **Appeal Outcome**

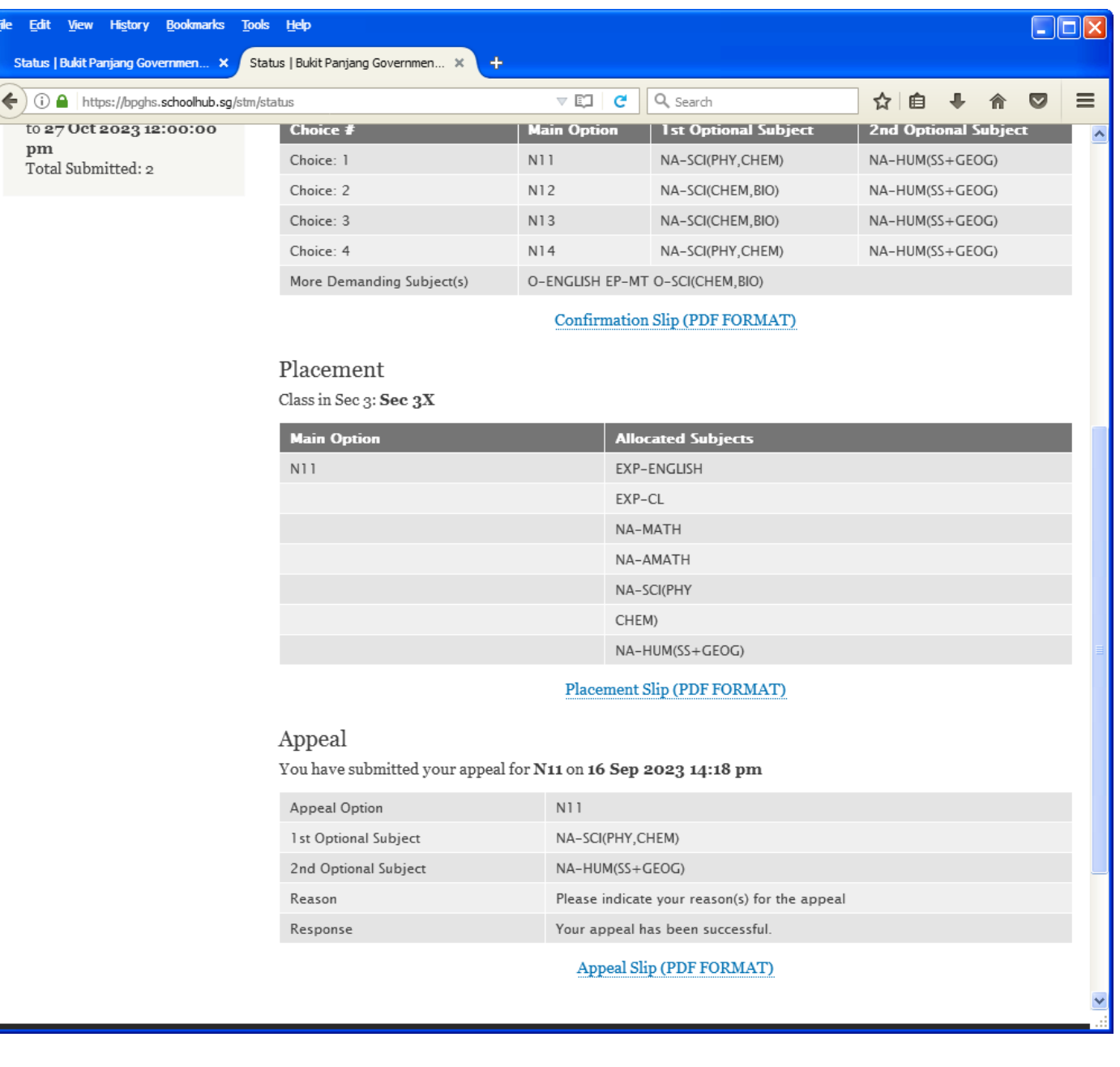